### **Reference Offer for Leased Line and Ethernet Services**

### **Service Operations Manual**

#### **Contents**

 $\mathbf{I}$ 

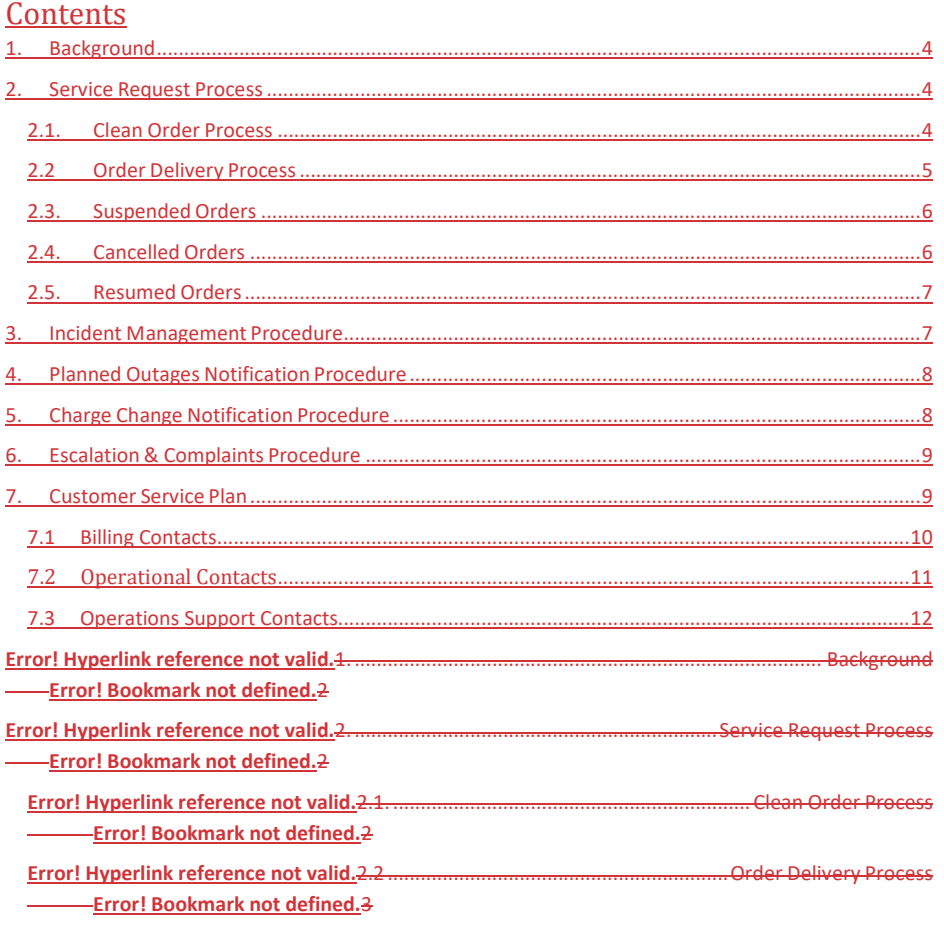

Reference Offer For the Provision of Leased Lines and Ethernet Services Marthum 1.2. Page 1 of 12 Service Operations Manual Version 2 11/12/183 01/10/22

**Formatted:** Tab stops: 5.66 cm, Left + Not at 7.96 cm + 14.25 cm + 15.92 cm

 $\overline{\phantom{a}}$ 

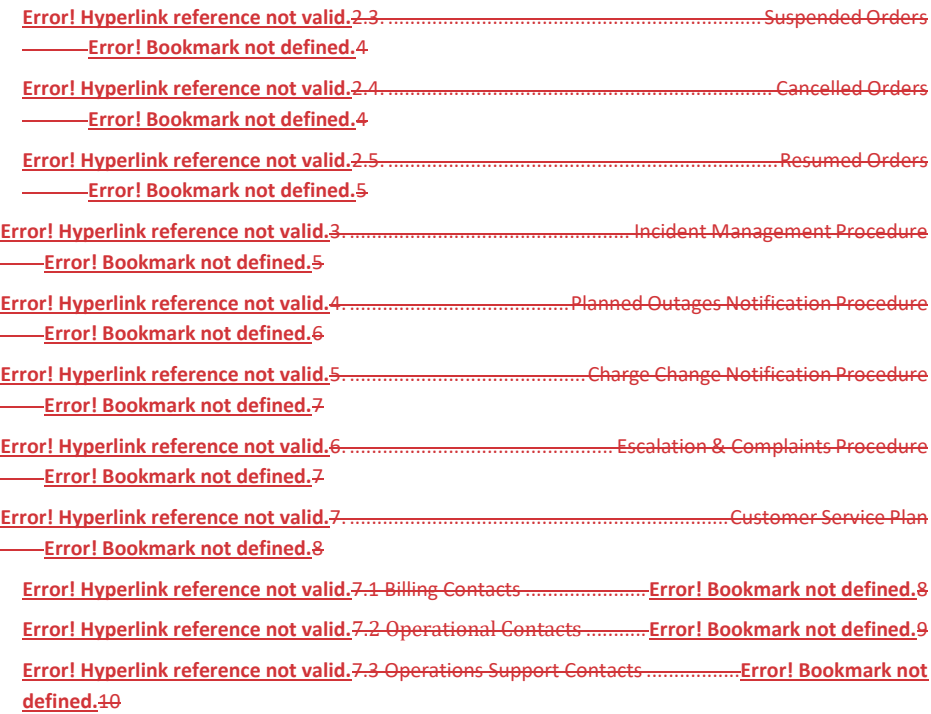

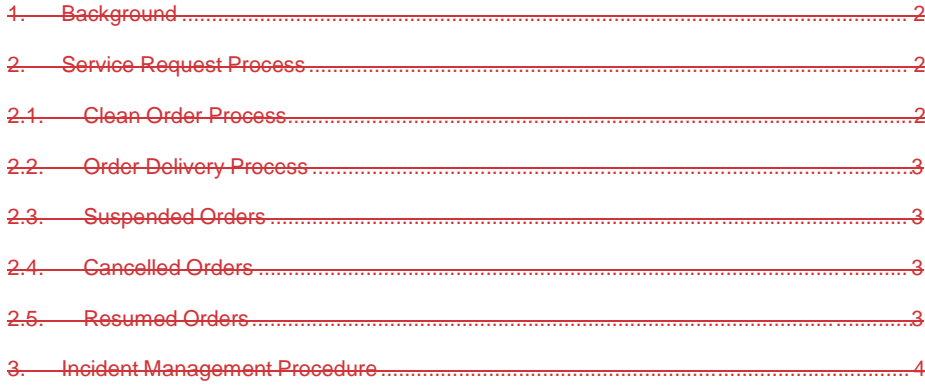

Reference Offer For the Provision of Leased Lines and Ethernet Services Marthum 1- Page 2 of 12 Service Operations Manual Version 2 11/12/183 01/10/22

**Formatted:** Tab stops: 5.66 cm, Left + Not at 7.96 cm + 14.25 cm + 15.92 cm

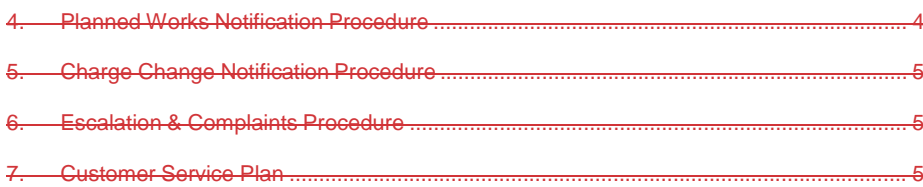

**Formatted:** Tab stops: 5.66 cm, Left + Not at 7.96 cm + 14.25 cm + 15.92 cm

Reference Offer For the Provision of Leased Lines and Ethernet Services Marthum 1.2. Page 3 of 12 Service Operations Manual Version 2 11/12/183 01/10/22

 $\overline{\phantom{a}}$  $\mathbf{I}$  $\begin{array}{c} \hline \end{array}$ 

### <span id="page-3-0"></span>1. Background

This document is concerned with KCOM's Reference Offer for Leased Lines and Ethernet Services (the "Agreement") and those Services listed in *the Agreement*. Service Operations Manuals for other KCOM products and services are set according to established processes for the products and services, which continue to develop to suit changing conditions in those markets.

The purpose of the Service Operations Manual is to document the processes and procedures involved in service provision and support for Leased Lines and Ethernet Services.

The Service Operations Manual is the statement of agreed working practices between the parties and has no authority to vary the terms and conditions of the Reference Offer for Leased Lines and Ethernet Services.

The purpose of the Service Operations Manual is to:

- a) describe the processes and procedures involved in the delivery of Leased Line and Ethernet Service Orders;
- b) detail the escalation and complaints procedures for incident management and service delivery;
- c) document the Customer Service Plan.

### <span id="page-3-1"></span>2. Service Request Process

#### <span id="page-3-2"></span>2.1. Clean Order Process

The CP shall request any Orders for new provide-Order, in-life change or cessation of Service must be presented in the format determineddescribed from time to time in the guide accessed either through the portal or via the KCOM Wholesale Partners team. on the relevant Order Form to KCOM. The Order Form is mandatory and the Order will not be accepted by KCOM in any other format. The Order Form must be sent by email to the KCOM Wholesale Desk the details of which are specified in the Customer Service Plan.

On receipt of the Order-Form, KCOM will review the Order Formit for any errors or missing information. If any discrepancies are identified on the submitted Order Form, KCOM will reject

**Formatted:** Tab stops: 5.66 cm, Left + Not at 7.96 cm + 14.25 cm + 15.92 cm

Reference Offer For the Provision of Leased Lines and Ethernet Services Page 4 of 12 Service Operations Manual Version 2 11/12/183 01/10/22

the Order Form by return email, advising the CP of the reason(s) for rejection. In order to proceed with Progression of the Order , the CP will need to resubmit the Order Form to KCOM withwill require correction of the errors corrected and/or omissions inserted. The returned revised Order Form will be treated as a new Order and will restart the Clean Order Process.

Once the Order Form includes full and accurate written details of the Sites to which the Order relates KCOM will commence delivery of the Order. Upon KCOM's acceptance of the Order, KCOM shall use its reasonable endeavours to provide the Services by the Proposed Start Date. The Proposed Start Date for each type of Order is set out in Table 1 below. It is the CP's responsibility to ensure the Order Form-includes all information necessary for successful completion of the Order.

#### **Table 1**

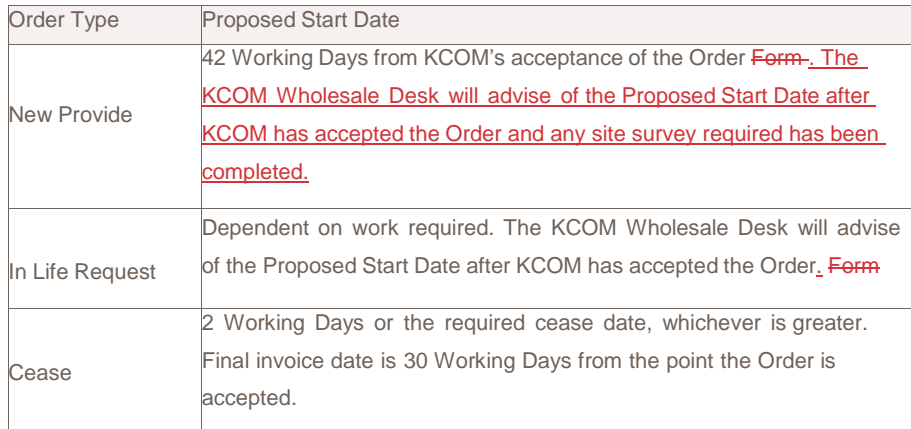

#### <span id="page-4-0"></span>2.2 Order Delivery Process

Once KCOM has acceptedAcceptance of the Order pursuant to the Clean Order Process will be advised to the CP Order Correspondeance Contact; if mandatory fields are not completed correctly or left blank, the Order will not be accepted, the KCOM Wholesale Desk will email the CP Order Correspondence Contact as specified on the Order Form, confirming its acceptance of the Order. At this point the Order will also be passed for processing.

Once the processing of the Order is complete a second email will be sent to the CP Order

**Formatted:** Tab stops: 5.66 cm, Left + Not at 7.96 cm + 14.25 cm + 15.92 cm

Reference Offer For the Provision of Leased Lines and Ethernet Services Page 5 of 12 Service Operations Manual Version 2 11/12/183 01/10/22

Correspondence Contact confirming will be advised of the KCOM order number, circuit reference and the Proposed Start Date.

During the life cycle of the Order the KCOM Wholesale Desk will advise of any Order exceptions, engineer visit dates, installation issues and changes to the Proposed Start Date if/when such instances occur. For any additional Order updates required, the CP Operational Contact may contact the KCOM Wholesale Desk, the details of which are specified within the Customer Service Plan.

Upon completion of the Order KCOM will provide the CP with a Ready For Use Certificate, confirming that the Order has been fully completed and that the Service, if necessary, has been end-to-end tested. The Services will be chargeable from, and shall accrue from, the Service Start Date.

#### <span id="page-5-0"></span>2.3. Suspended Orders

The CP is entitled to suspend delivery of an Order for up to 90 cumulative calendar days. To suspend an Order the CP must send an email tonotify the KCOM Wholesale Desk in writing  $\frac{1}{2}$ to the email address specified within the Customer Service Plan and ensure that such email specifiesying the order number and circuit reference of the Order to be placed on hold. Once KCOM has placed the Order on hold KCOM shall send a confirmation email this to the CP.

Where KCOM is awaiting information from the CP in order to continue delivery of the Order, KCOM may suspend the Order on the CP's behalf. In such instances KCOM will send an email to the CP Order Correspondence Contact advising that the Order has been placed on hold.

#### <span id="page-5-1"></span>2.4. Cancelled Orders

KCOM may cancel a suspended Order when the Order has been suspended for a period of more than 90 cumulative calendar days. If KCOM cancels the request for work at a Site in accordance with this paragraph, the CP must pay the cancellation fees specified in the Price List.

Should the CP wish to cancel an Order they must send an email to the KCOM Wholesale Desk, to the email address specified within the Customer Service Plan and ensure that such email specifyies the order number and circuit reference of the Order to be cancelled. The KCOM Wholesale Desk will then send an emailconfirm to the CP Order Correspondence Contact, confirming that the Order has been cancelled and advising advise of any cancellation fee that is payable. Cancellation fees are as set out in the Price List.

Reference Offer For the Provision of Leased Lines and Ethernet Services Page 6 of 12 Service Operations Manual Version 2 11/12/183 01/10/22

**Formatted:** Tab stops: 5.66 cm, Left + Not at 7.96 cm + 14.25 cm + 15.92 cm

#### <span id="page-6-0"></span>2.5. Resumed Orders

In order to resume an Order currently on hold, the CP must request email the KCOM Wholesale Desk requesting that work recommences on the Order. Within the email the CP must advise the KCOM Wholesale Desk of This request will need to specify the associated order number and circuit reference of the Order. The CP must also provide any additional information KCOM requires in order to recommence delivery of the Order.

Once delivery of the Order has resumed, KCOM will advise the CP Order Correspondence Contact of the new Proposed Start Date. The new Proposed Start Date will be the old Proposed Start Date plus the number of Working Days the Order has been on hold. The new Proposed Start Date will replace the former Proposed Start Date.

#### <span id="page-6-1"></span>3. Incident Management Procedure

Should the CP identify a problem with the Services, the CP must contact the KCOM Technical Operations Support Team the contact details of which can be found in the Customer Service Plan. The KCOM Technical Operations Support Team will first undertake a series of first line diagnostic tests. If at this stage the problem is resolved, the KCOM Technical Operations Support Team will close the incident ticket and confirm that the incident is resolved. It is the CP's responsibility to confirm to the End User that the incident is resolved.

If first line diagnostics do not resolve the incident, a ticket will be raised for an engineer to conduct further investigations on the incident and attend the CP Site and/or End User Site to resolve the problem if deemed necessary. Following successful engineer investigation the KCOM Technical Operations Support Team will inform the CP that the incident is resolved. The CP will then be responsible for informing the End User that the incident is resolved.

The Time to Resolve (TTR) period shall begin once the CP notifies the KCOM Technical Operations Support Team of the incident. The TTR incident shall cease upon notice to the CP by the KCOM Technical Operations Support Team of an incident resolution. KCOM will record the duration of the TTR period in order to be able to comply with KCOM's obligations under Schedule 3 of the Agreement.

If KCOM is prevented from resolving an incident within the TTR as a result of not being able to gain access to the CP Site and/or End User Site (subject to KCOM providing prior notice wherever possible), the time period until KCOM physically gains access shall be deducted

Reference Offer For the Provision of Leased Lines and Ethernet Services Page 7 of 12 Service Operations Manual Version 2 11/12/183 01/10/22

**Formatted:** Tab stops:  $5.66$  cm, Left + Not at  $7.96$  cm +  $14.25$  cm + 15.92 cm

from the TTR calculations for the purpose of calculating any service credits that may be payable.

To diagnose and resolve any suspected incidents rapidly and effectively, the CP should endeavour to ensure the CP is in possession of the following information when contacting the KCOM Technical Support Team:

- a) the CP's organisation name and address;
- b) where the incident effects affects an End User, the End User's organisation name and address;
- c) details of the Service provided by KCOM to the CP and/or End User as applicable;
- d) the address of the Site which is affected by the incident and the details of a contact at the Site;
- e) affected circuit reference numbers;
- f) nature of the incident;
- g) details of any tests the CP may have carried out in attempting to localise the problem;
- h) availability of access to the CP Site and/or End User Site for KCOM's engineering staff;
- i) confirmation as to whether affected circuits can be taken out of service, if necessary for testing.

#### <span id="page-7-0"></span>4. Planned Outages Notification Procedure

Planned Outages may be necessary for KCOM to carry out essential maintenance or network upgrades; these will be kept to a minimum. Except in Emergency or when circumstances are beyond KCOM's control, KCOM will use reasonable endeavours to provide at least 10 Working Days' notice of any Planned Outages which will affect the availability of the Services.

The CP can contact the KCOM Wholesale Desk from time to time to request an alternative outage time, which KCOM will use its reasonable endeavours to implement. KCOM will give notice of Planned Outages to the CP Operational Contact(s).

### <span id="page-7-1"></span>5. Charge Change Notification Procedure

KCOM will advise the CP of any changes to Charges through the Charge Change Notification Procedure. KCOM will send a Charge Change Notice via email to the CP Billing Contact(s)

Reference Offer For the Provision of Leased Lines and Ethernet Services Page 8 of 12 Service Operations Manual Version 2 11/12/183 01/10/22

**Formatted:** Tab stops: 5.66 cm, Left + Not at 7.96 cm + 14.25 cm + 15.92 cm

listed within the Customer Service Plan. Within the Charge Change Notice KCOM will provide:

- a) details of the Services affected;
- b) confirmation of the new Charges;
- c) confirmation of the effective date of the Charge change.

For any disputes with a Charge Change Notice please refer to the dispute process specified within the Reference Offer for Leased Lines and Ethernet Services.

#### <span id="page-8-0"></span>6. Escalation & Complaints Procedure

Complaints and escalations in the first instance should be presented to the relevant KCOM Tier 1 contact within the Customer Service Plan. KCOM endeavour to manage all complaints through to resolution and always represent the CP's interests at a senior level within KCOM.

However, should the CP consider that an issue with a Service requires further representation, the CP should escalate the issue through the remaining Customer Service Plan tiers as the CP deems necessary.

### <span id="page-8-1"></span>7. Customer Service Plan

 $\mathsf{l}$ 

**Formatted:** Tab stops: 5.66 cm, Left + Not at 7.96 cm + 14.25 cm + 15.92 cm

Reference Offer For the Provision of Leased Lines and Ethernet Services Page 9 of 12 Service Operations Manual Version 2 11/12/183 01/10/22

### <span id="page-9-0"></span>7.1 Billing Contacts

r.

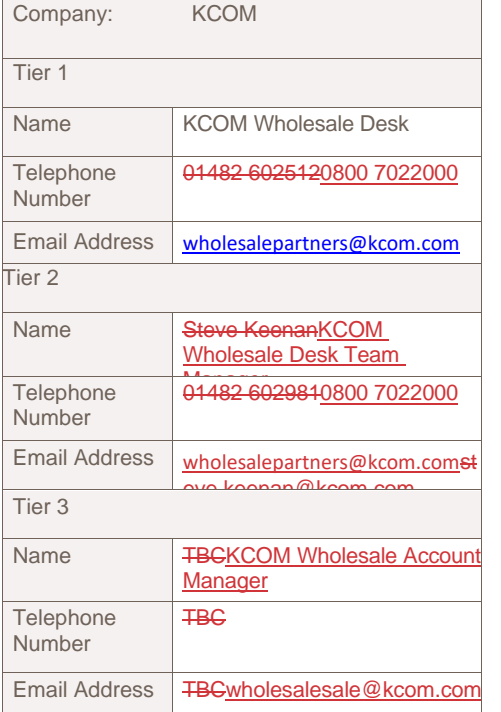

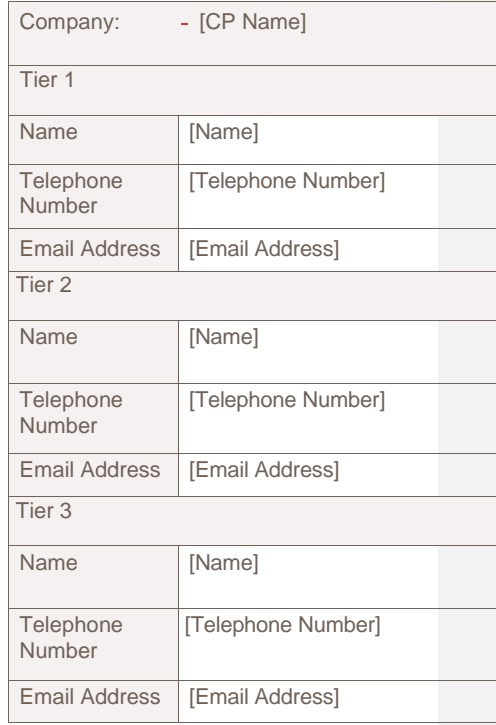

**Formatted:** Tab stops: 5.66 cm, Left + Not at 7.96 cm + 14.25 cm + 15.92 cm

Reference Offer For the Provision of Leased Lines and Ethernet Services Page 10 of 12 Service Operations Manual Version 2 11/12/183 01/10/22

### <span id="page-10-0"></span>7.2 7.2 Operational Contacts

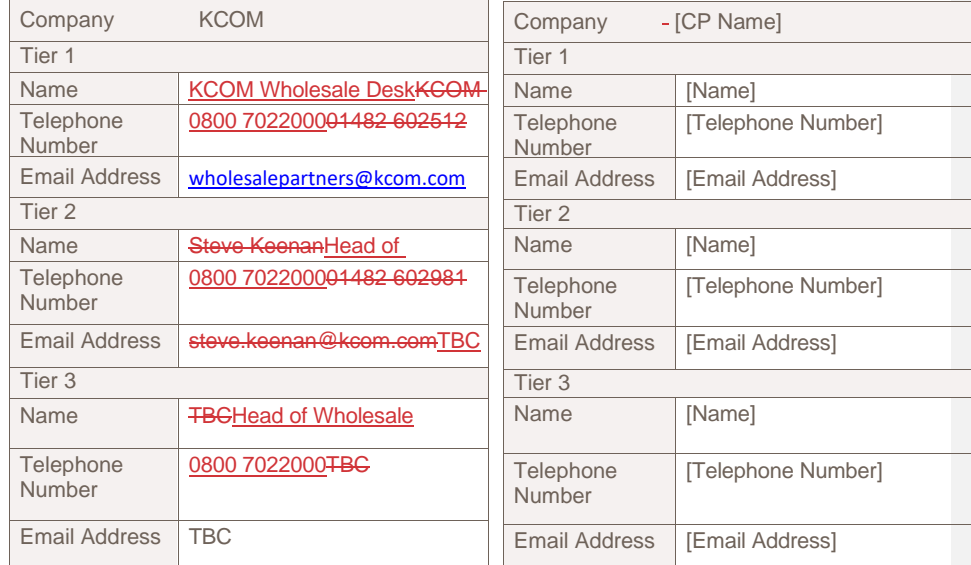

**Formatted:** Tab stops: 5.66 cm, Left + Not at 7.96 cm + 14.25 cm + 15.92 cm

Reference Offer For the Provision of Leased Lines and Ethernet Services Page 11 of 12 Service Operations Manual Version 2 11/12/183 01/10/22

 $\mathsf{l}$ 

 $\overline{1}$ 

### <span id="page-11-0"></span>7.3 Technical Operations Support Contacts

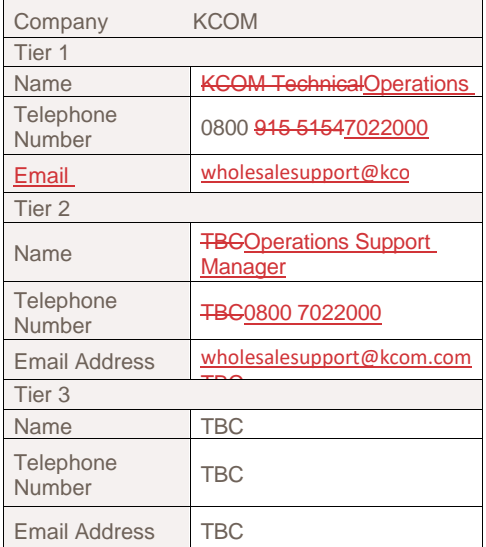

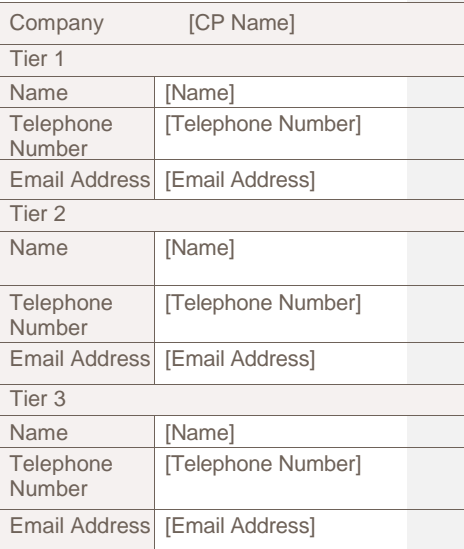

### 7.4 Order Correspondence Contacts

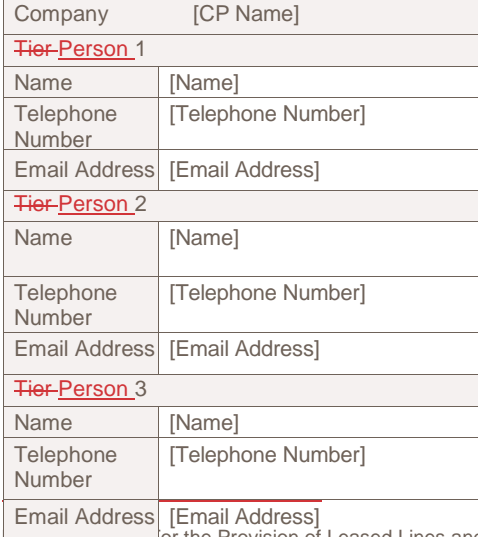

Email Address [Email Address]<br>
or the Provision of Leased Lines and Ethernet Services Page 12 of  $\frac{1}{12}$ 

**Formatted:** Tab stops: 5.66 cm, Left + Not at 7.96 cm + 14.25 cm + 15.92 cm

Service Operations Manual

 $\mathsf{l}$ 

Version 2 11/12/183 01/10/22